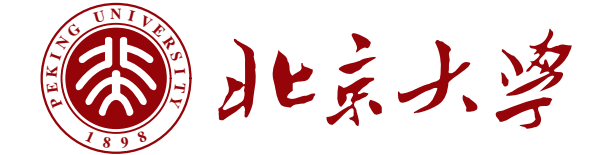

# 本科生毕业论文

# 题目: 北京大学论文文档模版 **pkuthss v1.4 rc1**

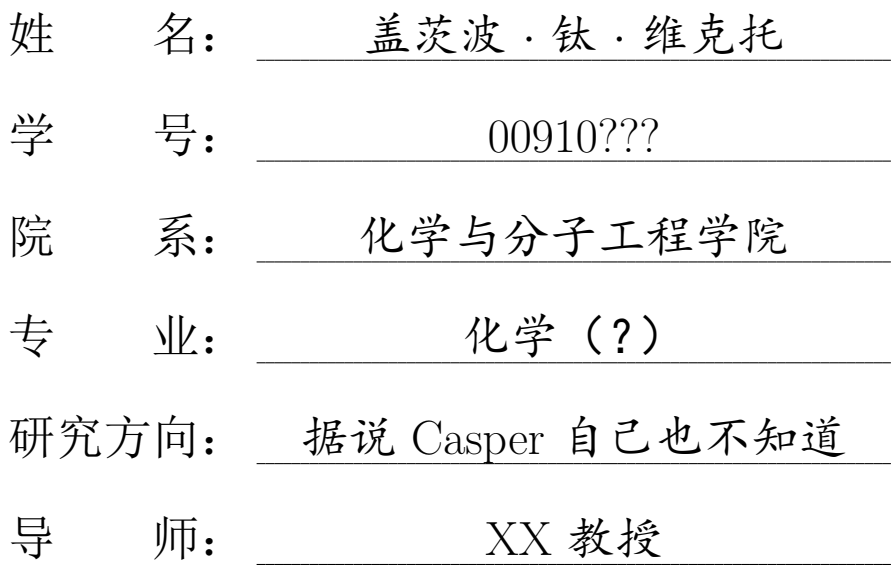

二〇一三年一月

# 版权声明

版权所有 *⃝*c 2008–2009 solvethis 版权所有 *ⓒ* 2010–2012 Casper Ti. Vector

pkuthss 文档类和 pkuthss-extra 宏包以 IATEX Project Public License 发布。本说明(示例)文档的源代码中,除以下文 件

- *•* img/pkulogo.eps
- *•* img/pkuword.eps
- chap/copyright.tex
- *•* chap/originauth.tex

以 New BSD License 发布, 以及参考文献和引用使用的样式 文件版权声明见相应文件中说明以外,其余部分文件发布在 公有领域(public domain)。

# 北京大学论文文档模版

# **pkuthss v1.4 rc1**

盖茨波 · 钛 · 维克托 化学(?) 导师:XX 教授

#### 摘要

本文介绍了 pkuthss 文档模版所提供的功能,并以自身为例演示了该模版的 使用。

关键词: LATEX2e, 排版, 文档类, CTEX

# **The PKU dissertation document class pkuthss v1.4 rc1**

Casper Ti. Vector Chemistry Directed by Prof. XX

### **Abstract**

This paper describes the the functions provided by the pkuthss document template, and provides itself as an example to illustrate the usage of the document class.

Keywords: L<sup>AT</sup>EX<sup>2</sup>e, typesetting, document class, CTEX

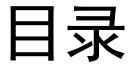

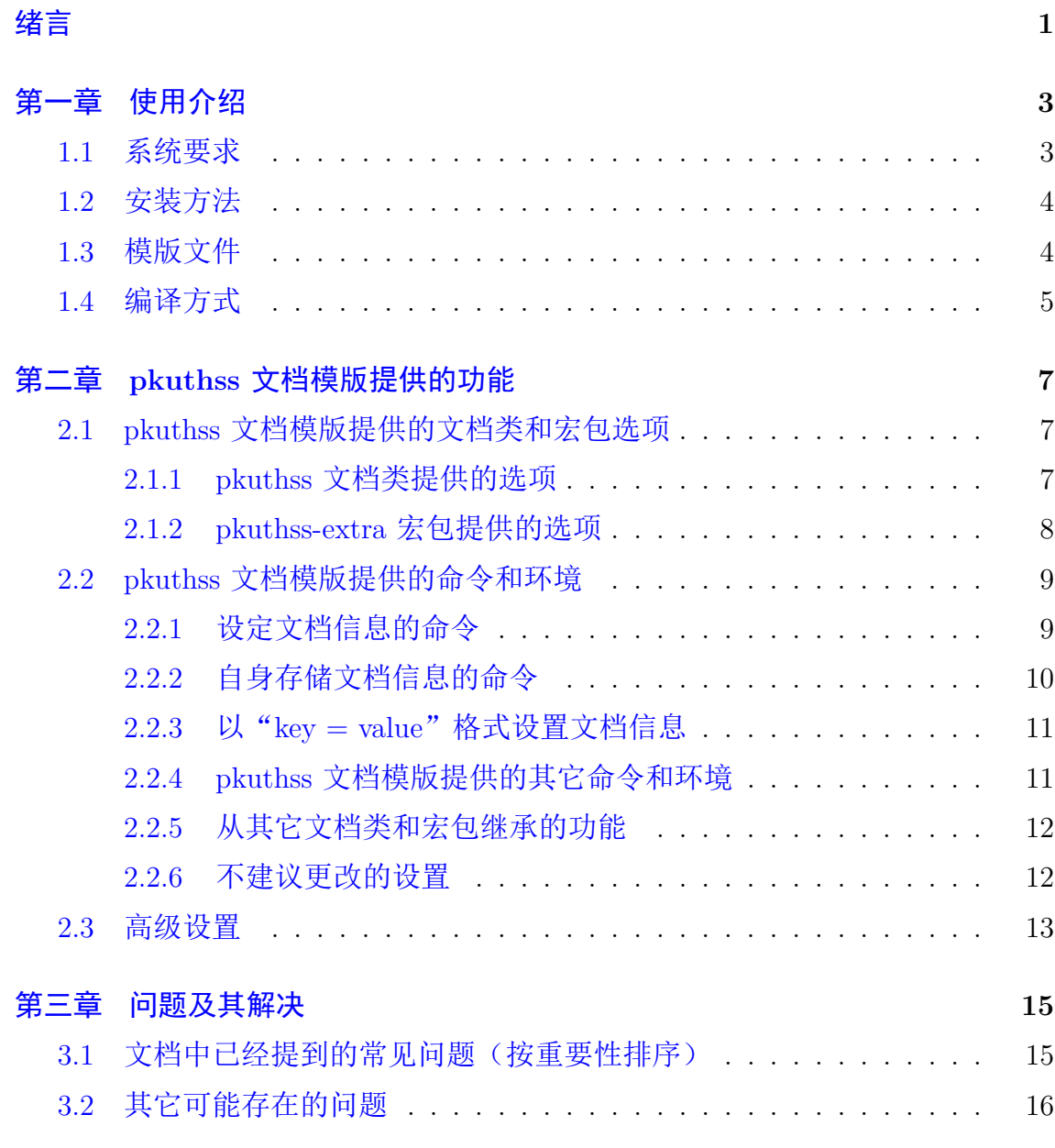

– ix –

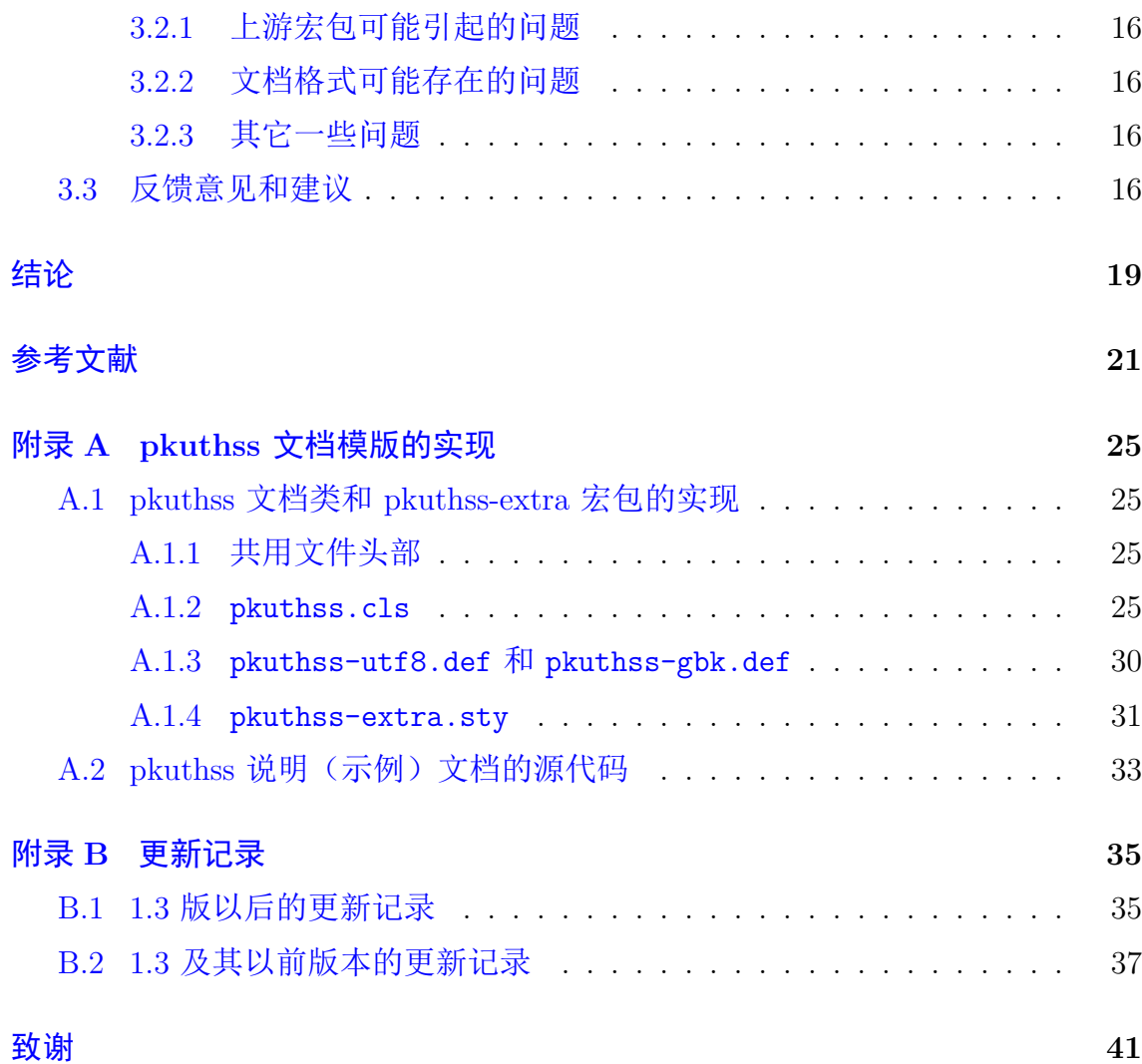

绪言

<span id="page-10-0"></span>本文档是"北京大学论文文档模版"的说明文档,同时也是使用模版的一个 示例。

pkuthss 文档模版由三部分构成:

- *•* **pkuthss** 文档类:其中进行了学位论文所需要的一些基本的设定,主要包 括对基本排版格式的设定和提供设置论文信息的命令。
- *•* **pkuthss-extra** 宏包:其中实现了学位论文中用户可能较多用到的一些额 外功能,例如自动在目录中加入参考文献和索引的条目和自动根据用户设定 的文档信息对所生成 pdf 的作者、标题等属性进行设置等。
- *•* 说明(示例)文档:说明文档即本文档,在安装(见第 1.2 节)之后应该可 以用 TFX 系统提供的 texdoc 命令调出:

texdoc pkuthss

同时,本文档的源代码(位和本文档的 pdf 文件处于同一目录下)也正是用 户撰写自己的学位论文时的一个模版:用户只需按照模版中的框架修改代 码,即可写出自己的论文。

在此之前, 包括 dypang<sup>[11]</sup>、FerretL<sup>[12]</sup>、lwolf<sup>[14]</sup>、Langpku<sup>[13]</sup>、solvethis<sup>[15]</sup> 等的数位网友均做过学位论文模版的工作。本论文模版是 solvethis 的 pkuthss 模 版的更新版本,更新的重点是[重](#page-31-0)构和对新[文档](#page-31-1)类、[宏包](#page-31-2)的支持。

pkuthss 文档模版现在的维护者是 Casper Ti. Vector<sup>1</sup>。pkuthss 文档模版目 前托管在 Google Code 上, 其项目主页是:

http://code.google.com/p/caspervector/

<sup>&</sup>lt;sup>1</sup> [CasperVector@gmail.com](http://code.google.com/p/caspervector/)

# <span id="page-12-0"></span>第一章 使用介绍

### **1.1** 系统要求

<span id="page-12-1"></span>正确编译需要以下几部分:

- *•* 一个基本的 TEX 发行版。
- CJK 或 XeCJK(供 XeLTFX 使用)宏包。
- ctex 宏包<sup>[10,20]</sup> (提供了 ctexbook 文档类)。
- *•* 中文字体。
- *•* 如果要使[用](#page-31-3) [b](#page-32-0)iblatex 进行文献列表和引用的排版的话,还需要 biblatex 宏  $[5]$ :
- *•* 如果需要对中文文献进行按汉语拼音的排序的话,还需要 biber 程序[4]。
- *•* 如[果](#page-30-1)默认的文献列表和引用样式的话,还需要作者编写的 biblatex 样式 (biblatex-caspervector) $^{[16]}$ .
- *•* 如果需要使用 Makefile 来实现自动编译,还需要 Make 工具;但如果使用 由批处理实现的伪"Ma[kefi](#page-31-4)le"就不用了。

最新的完全版 TFXLive 系统(注: 某些 Linux 发行版软件仓库中的 TFXLive 有问题, 建议使用独立安装版的 TFXLive<sup>1</sup>。)和 CTFX 套装都已经包含除中文字 体和 Make 之外所有要求的项目。为了获得最好的支持, 我们建议用户使用最新 完全版的 *TEX* 系统和各宏包。根据目前[已](#page-12-2)有的测试结果,使用 TEXLive 2009 及 其以上稳定版本或 CTpX 套装 v2.8 系列及其以上版本的用户可以正常使用本模 版。

中文字体需要用户自行获得。注:一些中文字体的字库不全,只有 *GB2312* 字符集内字符的字体信息。这种情况通常会造成编译生成的 *pdf* 文件中缺少部分

<span id="page-12-2"></span><sup>1</sup> http://www.tug.org/texlive/.

字符, 其中一种典型症状是封面的"O"字显示不出来。如果要使用中易公司的 字体,则建议使用 *Windows Vista* 及其以后版本提供的宋体、黑体、楷体和仿宋 体,以及 *Microsoft Office 2003* 及其以后版本提供的隶书和幼圆体,这些字体是 *GB18030* 字符集的,不存在上述问题。

Linux 用户可以从软件源获得 GNU 的 make; 其它类 UNIX 系统应该也会提 供 make 工具,请参阅相应的文档以获得帮助。Windows 用户可以从以下地址下 载 Windows 下的 GNU make 工具:

http://gnuwin32.sourceforge.net/packages/make.htm

### **1.2** [安装方法](http://gnuwin32.sourceforge.net/packages/make.htm)

<span id="page-13-0"></span>使用 TpXLive 的用户可以通过在终端中以管理员权限执行

tlmgr install pkuthss

来安装 pkuthss 文档模版。

使用 CTpX 套装的用户可以通过在命令提示符中执行

mpm --install=pkuthss

来安装 pkuthss 文档模版。

### **1.3** 模版文件

<span id="page-13-1"></span>在正确安装 pkuthss 文档模版之后,在终端/命令提示符中执行

texdoc pkuthss

所打开的 pdf 所在的同一目录中包含本文档 (pkuthss.pdf) 的源代码 (utf8lf/ 和 gbkcrlf/ 两个子目录,两目录中代码除使用的编码和换行符外基本上完全相 同)。

其中, utf8lf/ 目录下的源代码使用的是 UTF-8 编码、\n(LF) 换行, 适 合类 UNIX 系统用户使用;gbkcrlf/ 目录下的源代码使用的是 GBK 编码、

 $-4-$ 

\r\n(CRLF)换行,适合 Windows 用户使用。用户可以试情况将 utf8lf/ 或 gbkcrlf/ 中的所有内容复制到合适的目录,并在此目录中根据模版修改出自己的 论文。

utf8lf/ 和 gbkcrlf/ 目录中的重要文件有:

- Makefile: 被 Make 工具调用的 Makefile, 用于使编译工作自动化。
- Make.bat: Windows 下的伪"Makefile", 用 Windows 批处理实现。
- *•* chap/:目录,包含各章节内容:
	- **–** copyright.tex:版权声明部分<sup>2</sup>。
	- **–** originauth.tex:原创性声明和使用授权说明部分[18]。
- *•* img/:目录,包含论文中所有图片[:](#page-14-1)
	- **–** Makefile:图片部分的 Makefile。
	- **–** Make.bat:Windows 下的伪"Makefile",用 Windows 批处理实现。
	- **–** pkulogo.eps:北京大学校徽。
	- **–** pkuword.eps:"北京大学"字样。

注:*pdfLATEX* 方式编译(见第 *1.4* 节)可能需要将 *eps* 图片转换为 *pdf* 格 式,而使用 *Makefile* 或伪"*Makefile*"时这些图片可以自动生成;不使用 *Makefile* 的用户可以手动运行 *[img](#page-14-0)/* 目录中的 *Makefile* 或伪"*Makefile*"来 生成这些图片。

### **1.4** 编译方式

<span id="page-14-0"></span>pkuthss 文档模版支持三种编译方式, 即

- LAT<sub>EX</sub> dvipdfmx 方式: 依次执行 latex, biber (或 bibtex), latex, latex 和 dvipdfmx。
- pdfLAT<sub>E</sub>X 方式: 依次执行 pdflatex, biber (或 bibtex), pdflatex 和 pdflatex。
- XeL<sup>A</sup>T<sub>F</sub>X 方式:

依次执行 xelatex, biber (或 bibtex), xelatex 和 xelatex。

注意:*XeLATEX* 对非 *UTF-8* 的编码支持不好,因此 *XeLATEX* 方式的编译不

<span id="page-14-1"></span><sup>2</sup> 本文档中的版权声明并不是学校默认要求的形式[17]。符合学校要求的一个版权声明已经放在此文件 中,但用 \iffalse ... \fi 注释掉了,用户可以考虑使用那个版本。

#### 支持 *GBK* 编码。

pkuthss 文档模版附带的 Makefile 中已经对这三种编译方式进行了完整的配 置。用户只需要在 Makefile 中通过设定变量 JOBNAME 的值指定被编译的主文件 名,并通过设定变量 LATEX 的值指定采用哪种编译方式,即可通过在主文件所在 目录调用 Make 工具来实现自动编译:如果是在类 UNIX 环境下,则用户应该调 用的命令名为 make; 而如果是在 Windows 环境下, 则用户应该调用的命令名可 能为 mingw32-make。

用户如果不想配置 Windows 下的 GNU Make, 则也可以使用由 Windows 批处理实现的伪"Makefile",通过在主文件所在目录调用 make3 或直接双击 Make.bat 的图标运行之。

<sup>3</sup> Windows 将批处理文件作为可执行文件,调用时可以不显式地指出扩展名。

# <span id="page-16-0"></span>第二章 **pkuthss** 文档模版提供的功能

# **2.1 pkuthss** 文档模版提供的文档类和宏包选项

### <span id="page-16-1"></span>**2.1.1 pkuthss** 文档类提供的选项

- <span id="page-16-2"></span>*•* **[no]extra**:用于确定是否自动载入 pkuthss-extra 宏包。在默认情况下, pkuthss 文档类将使用 extra 选项。用户如果不需要自动载入 pkuthss-extra 宏包, 则需要在载入 pkuthss 时加上 noextra 选项。
- *•* **pkuthss-extra** 宏包提供的选项:这些选项将被传递给 pkuthss-extra 宏包 (用户需要启用 extra 选项)。具体说明参见第 2.1.2 小节。
- 其余文档类选项: pkuthss 文档类以 ctexbook 文档类为基础, 其接受的其 余所有文档类选项均被传递给 ctexbook。其中可能最常用的选项是 GBK 和 UTF8: 它们选择源代码使用的字符编码, 默认使用 GBK。

例如,如果需要使用 UTF-8 编码撰写论文,则需要在导入 pkuthss 文档类时 加上 UTF8 选项:

\documentclass[UTF8, ...]{pkuthss} % "..."代表其它的选项。

又例如,文档默认情况下是双面模式,每章都从右页(奇数页)开始。如果 希望改成一章可以从任意页开始,可以这样设置:

\documentclass[openany, ...]{pkuthss} % 每章从任意页开始。

但这样设置时左右(奇偶)页的页眉页脚设置仍然是不同的。如果需要使左右页 的页眉页脚设置一致,可以直接采用单面模式:

% 使用 oneside 选项时不需要再指定 openany 选项。 \documentclass[oneside, ...]{pkuthss}

### **2.1.2 pkuthss-extra** 宏包提供的选项

除非特别说明,下面提到的选项中都是不带"no"的版本被启用。

- <span id="page-17-0"></span>● [no]spacing: 是否采用一些常用的对空白进行调整的版式设定。具体地
	- 说,启用 space 选项后会进行以下几项设置:
		- **–** 自动忽略 CJK 文字之间的空白而保留(CJK 文字与英文之间等的)其 它空白。
		- **–** 调用 setspace 宏包以使某些细节处的空间安排更美观。
		- **–** 设置页芯居中。
		- **–** 设定行距为 1.41<sup>1</sup>。
		- **–** 使脚注编号和脚注文本之间默认间隔一个空格。
- *•* **[no]tightlist**:是[否](#page-17-1)采用比 LATEX 默认设定更加紧密的枚举环境。在枚举 环境(itemize、enumerate 和 description)中,每个条目的内容较少时,条 目往往显得稀疏;在参考文献列表中也有类似的现象。启用 tightlist 选 项后,将去掉这些环境中额外增加的(垂直)间隔。
- *•* **[no]pdftoc**<sup>2</sup>:启用 pdftoc 选项后,用 \tableofcontents 命令生成目录 时会自动添加"目录"的 pdf 书签。
- *•* **[no]upper[ma](#page-17-2)rk**:是否在页眉中将章节名中的小写字母转换为大写字母。就 目前而言,这样的转换存在着一些较为严重的缺陷3,因此不建议使用。基 于上述考虑,*pkuthss-extra* 宏包默认启用 *nouppermark* 选项,即在不在页 眉中使用大写的章节名。
- *•* **[no]spechap**<sup>4</sup>:是否启用第 2.2.4 小节中介绍的 \specialchap 命令。
- *•* **[no]pdfprop**:是否自动根据设定的论文文档信息(如作者、标题等)设置

<sup>1</sup> 为什么是 1.41?因[为](#page-17-3) *<sup>√</sup>* 2 *≈* 1*.*41。

<sup>2</sup> 此选项部分等价于 1.4 alpha2 及以前版本 [pku](#page-20-1)thss-extra 宏包的 [no]tocbibind 选项。因为 tocbibind 宏包和 biblatex 宏包冲突, pkuthss-extra 宏包不再调用 tocbibind 宏包。

<sup>3</sup> 准确地说是 \MakeUppercase 宏的问题, 其在某些地方的转换不够健壮, 例如 \cite{ctex} 会被转换 成 \cite{CTEX}。

<span id="page-17-3"></span><span id="page-17-2"></span><span id="page-17-1"></span><sup>4</sup> "spechap"是"**spec**ial **chap**ter"的缩写。

生成的 pdf 文档的相应属性。注意:该选项实际上是在 *\maketitle* 时生效 的,这是因为考虑到通常用户在调用 *\maketitle* 前已经设置好所有的文档 信息。若用户不调用 *\maketitle*,则需在设定完文档信息之后自行调用第 *2.2.4* 小节中介绍的 *\setpdfproperties* 命令以完成*pdf* 文档属性的设定。

*•* **[no]colorlinks**<sup>5</sup>:是否在生成的 pdf 文档中使用彩色的链接。

例如,在提交打印版的论文时,彩色的链接文字在黑白打印出来之后可能颜 色会[很浅。](#page-20-1)此时用户[可](#page-18-2)以启用 *pkuthss-extra* 宏包的 *nocolorlinks* 选项,使所有的 链接变为黑色,以免影响打印:

\documentclass[..., nocolorlinks]{pkuthss} % "..."代表其它的选项。

用户还可以进一步修改 img/ 目录中 pkulogo.eps 和 pkuword.eps 两个图片文 件,以使封面上的北京大学图样也变为黑色(详见相应文件中的注释)。

# **2.2 pkuthss** 文档模版提供的命令和环境

#### <span id="page-18-0"></span>**2.2.1** 设定文档信息的命令

这一类命令的语法为

<span id="page-18-1"></span>\commandname{具体信息} % commandname 为具体命令的名称。

这些命令总结如下:

- *•* **\ctitle**:设定论文中文标题;
- *•* **\etitle**:设定论文英文标题;
- *•* **\cauthor**:设定作者的中文名;
- *•* **\eauthor**:设定作者的英文名;
- *•* **\studentid**:设定作者的学号;
- *•* **\date**:设定日期;
- *•* **\school**:设定作者的学院名;
- *•* **\cmajor**:设定作者专业的中文名;

<span id="page-18-2"></span><sup>&</sup>lt;sup>5</sup> 此选项等价于 1.3 及以前版本 pkuthss-extra 宏包的 [no]linkcolor 选项, 但后来发现这会和 hyperref 宏包的一个同名选项冲突,故改为 [no]colorlinks。

- *•* **\emajor**:设定作者专业的英文名;
- *•* **\direction**:设定作者的研究方向;
- *•* **\cmentor**:设定导师的中文名;
- *•* **\ementor**:设定导师的英文名;
- *•* **\ckeywords**:设定中文关键词;
- *•* **\ekeywords**:设定英文关键词。

例如,如果要设定专业为"化学"("Chemistry"),则可以使用以下命令:

\cmajor{化学}

\emajor{Chemistry}

### <span id="page-19-0"></span>**2.2.2** 自身存储文档信息的命令

这一类命令的语法为

% commandname 为具体的命令名。

\renewcommand{\commandname}{具体信息}

这些命令总结如下:

- *•* **\cuniversity**:大学的中文名。
- *•* **\euniversity**:大学的英文名。
- *•* **\cthesisname**:论文类别的中文名。
- *•* **\ethesisname**:论文类别的英文名。
- *•* **\cabstractname**:摘要的中文标题。
- *•* **\eabstractname**:摘要的英文标题。

例如,如果要设定论文的类别为"本科生毕业论文"("Undergraduate Thesis"), 则可以使用以下命令:

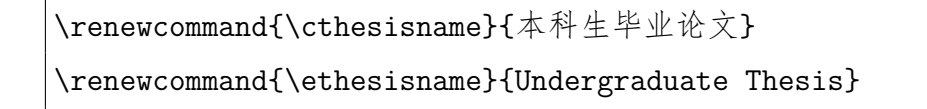

### <span id="page-20-0"></span>**2.2.3** 以"**key = value**"格式设置文档信息

用户可以通过 \pkuthssinfo 命令集中设定文档信息, 其语法为:

% key1、key2、value1、value2 等为具体文档信息的项目名和内容。  $\hbar$ kuthssinfo{key1 = value1, key2 = value2, ...}

其中文档信息的项目名为前面提到的设定文档信息的命令名或自身存储文档信息 的命令名(不带反斜杠)。

当文档信息的内容包含了逗号等有干扰的字符时,可以用大括号将这一项文 档信息的全部内容括起来。我们推荐用户总用大括号将文档信息的内容括起来, 以避免很多不必要的麻烦。

例如,前面提到的文档信息的设置可以集中地写成:

```
\pkuthssinfo{
    ..., % "..."代表其它的设定。
    cthesisname = {本科生毕业论文},
    ethesisname = {Undergraduate Thesis},
    cmajor = \{\n \& \n \n \#\}, emajor = \{\n \text{Chemistry}\}}
```
### <span id="page-20-1"></span>**2.2.4 pkuthss** 文档模版提供的其它命令和环境

**cabstract** 和 **eabstract** 环境用于编写中英文摘要。用户只需要写摘要的正 文;标题、作者、导师、专业等部分会自动生成。

**\specialchap** 命令用于开始不进行标号但计入目录的一章,并合理安排其 页眉。注意:需要启用 *pkuthss-extra* 宏包的 *spechap* 选项才能使用此命令。另 外,在此章内的节或小节等命令应使用带星号的版本,例如 *\section\** 等,以免 造成章节编号混乱。例如,本文档中的"绪言"一章就是用 \specialchap{绪言} 这条命令开始的。

**\setpdfproperties** 命令用于根据用户设定的文档信息自动设定生成的 pdf 文档的属性。此命令会在用户调用 \maketitle 命令时被自动调用,因此 通常不需要用户自己使用;但用户有时可能不需要输出标题页,从而不会调用 \maketitle 命令,此时就需要在设定完文档信息之后调用 \setpdfproperties。 注意:需要启用 *pkuthss-extra* 宏包的 *pdfprop* 选项才能使用此命令。

### **2.2.5** 从其它文档类和宏包继承的功能

<span id="page-21-0"></span>pkuthss 文档类建立在 ctexbook<sup>[10]</sup> 文档类的基础上, 并调用了 CJKfntef、 graphicx<sup>[2]</sup>、geometry<sup>[9]</sup>、fancyhdr<sup>[7]</sup> 和 etoolbox<sup>[6]</sup> 等几个宏包。因此, ctexbook 文档类和这些宏包所提供的功能均可[以使](#page-31-3)用。

例[如,](#page-30-2) 用户如果[想](#page-31-5)将目录的[标题](#page-30-3)改为"目 录", 则可以使用 ctexbook 文 档类提供的 \CTEXoptions 命令:

\CTEXoptions{contentsname = {目{\quad\quad}录}}

在默认的配置下, pkuthss 文档模版使用作者编写的 biblatex<sup>[5]</sup> 样式<sup>[16]</sup>进行 参考文献和引用的排版,用户可以使用其提供的功能。例如,用户可以分别使用 \cite、\parencite 和 \supercite 生成未格式化的、带方括号[的和](#page-30-1)上标[且](#page-31-4)带方 括号的引用标记:

\cite{ctex},\parencite{ctex},\supercite{ctex}

在本文中将产生"10, [10], [10]"。

pkuthss-extra 宏包可能调用以下这些宏包:

- *•* 启用 spacin[g](#page-31-3) 选项时[会调](#page-31-3)用 setspace <sup>和</sup> footmisc[3] 宏包。
- *•* 启用 tightlist 选项时会调用 enumitem[1] 宏包。

因此在启用相应选项时,用户可以使用对应宏包所提[供的](#page-30-5)功能。

### **2.2.6** 不建议更改的设置

<span id="page-21-1"></span>*pkuthss* 文档类中有一些一旦改动就有可能破坏预设排版规划的设置,因此不 建议更改这些设置,它们是:

- *•* 纸张类型:*A4*;
- *•* 页芯尺寸:240 mm *×* 150 mm,包含页眉、页脚;
- *•* 默认字号:小四号。

## **2.3** 高级设置

<span id="page-22-0"></span>pkuthss 文档模版的实现是简洁、清晰、灵活的。当一些细节的自定义无法 通过模版提供的外部接口实现时,我们鼓励用户(在适当理解相关部分代码的前 提下)通过修改模版进行自定义。

一个常见的需求是封面中部分内容(特别是论文的标题、专业和研究方向) 太长,超出了在预设的空间。此时,用户可以修改 pkuthss.cls 里 \maketitle 定义中 \pkuthss@int@fillinblank 宏的参数来改变带下划线的空白的行数和行 宽,其语法为:

\pkuthss@int@fillinblank{行数}{行宽}{内容}

例如,如果"研究方向"一栏需要两行的空白,可以将 pkuthss.cls 里的

\pkuthss@int@fillinblank{1}{\pkuthss@tmp@len}{\kaishu\@direction}

改为

\pkuthss@int@fillinblank{2}{\pkuthss@tmp@len}{\kaishu\@direction}

当然,为了美观,可以将多于一行的部分移到封面中作者信息部分的最下方。

# <span id="page-24-0"></span>第三章 问题及其解决

# **3.1** 文档中已经提到的常见问题(按重要性排序)

在默认设置(启用 colorlinks 选项)下,黑白打印时文档中的部分彩色链 接可能会变成浅灰色,解决方式见第 2.1.2 小节。

中文字体字库不全(只包含 GB2312 字符集内字符)时, 生成的 pdf 文档中 可能缺少部分字符,解决方式见第 1.1 [节。](#page-17-0)

img/ 目录中 eps 图片未转换为 pdf 格式时, pdfLATFX 方式编译可能出错, 解决方式见第 1.3 节。

使用过旧的 TFX 系统和各宏包, 或使用某些 Linux 发行版软件仓库所提供 的 TFXLive 时, 可能引起一些问题, 详见第 1.1 节。

文档默认情况下是双面模式,章末可能产生空白页,详见第 2.1.1 小节。

一些高级设置,如封面中部分内容长[度超](#page-12-1)过预设空间容量时的设置,见第 2.3 节。

biblatex 宏包5会自行设定 \bibname, 故会覆盖通过 \CTEXoptions 设定的参 [考文](#page-22-0)献列表标题。使用 biblatex 的用户可以使用 \printbibliography 的 title 选项来手动设定参考文献列表的标题,例如:

\printbibliography[title = {文献}, ...] % "..."为其它选项。

 $-15-$ 

### **3.2** 其它可能存在的问题

### **3.2.1** 上游宏包可能引起的问题

<span id="page-25-0"></span>hyperref 宏包<sup>8]</sup>和一些宏包可能发生冲突。关于如何避免这些冲突,可以参 考 hyperref 宏包的文档。此文件通常和执行 texdoc hyperref 时打开的 pdf 文 件位于同一目录中[。](#page-31-6)低于 1.02c 版本的 ctex 宏包中对 hyperref 的设置有些不周, 因此文档类中对其进行了一些手动的处理。考虑到新版本 ctex 宏包将逐渐被更 多人采用,进行这些处理的代码将在以后被删除,而改成直接调用 ctex 宏包的 hyperref 选项。

### **3.2.2** 文档格式可能存在的问题

<span id="page-25-1"></span>研究生手册和其电子版[19]要求的论文封面并不一致。这里以电子版为准。

### **3.2.3** 其它一些问题

使用 GBK 编码和 pdfLATFX 编译方式时需要用户运行 gbk2uni 程序来转换 .out 文件,否则生成的 pdf 书签可能乱码。考虑到用户可能没有 gbk2uni 程序, 且有用户使用 UTF-8 编码,默认的 Makefile 和 Make.bat 中将相关代码注释掉 了,用户可以自行去掉相应的注释。

## **3.3** 反馈意见和建议

关于 pkuthss 文档模版的意见和建议,请在北大未名 BBS 的 MathTools 版 或 Google Code 上 pkuthss 项目的 issue tracker<sup>1</sup>上提出,或通过电子邮件<sup>2</sup>告知 Casper Ti. Vector。上述三种反馈方法中,建议用户尽量采用靠前的方法。

在进行反馈时,请尽量确保已经仔细阅读本[文](#page-25-2)档中的说明。如果是通[过](#page-25-3) BBS 或电子邮件进行反馈,请在标题中说明是关于 pkuthss 文档模版的反馈;如果是 通过 Google Code 进行反馈, 请给 issue 加上 Proj-Pkuthss 标签。如果是错误 报告, 请说明所使用 pkuthss 模版的版本、自己使用的操作系统和 TFX 系统的类

<sup>1</sup> http://code.google.com/p/caspervector/issues/list.

<span id="page-25-3"></span><span id="page-25-2"></span> $^2$  CasperVector@gmail.com.

型和版本;同时强烈建议附上一个出错的最小例子及其相应的编译日志(.log 文 件),在文件较长时请使用附件。

# 结论

pkuthss 文档模版结构较为简洁、清晰、灵活,较为易于学习和使用。希望 它能为各位需要使用 LYTEX 撰写学位论文的同学提供一些帮助。

参考文献

- <span id="page-30-0"></span>[1] J. Bezos. *Customizing lists with the enumitem package (Version 3.5.2)* [M/OL], 2011-09-28. http://mirror.ctan.org/macros/latex/contrib/enumitem/, retrieved on 2012-08-01.
- [2] D. P. Carlisle. *[Packages in the 'graphics' bundle](http://mirror.ctan.org/macros/latex/contrib/enumitem/)* [M/OL], 2005-11-14. http: / / mirror . ctan . org / macros / latex / required / graphics/, retrieved on 2012-08-01.
- <span id="page-30-2"></span>[3] R. Fairbairns. *[footmisc — a portmanteau package for customi](http://mirror.ctan.org/macros/latex/required/graphics/)sing footnotes in LATEX* [M/OL], 2011-07-06. http://mirror.ctan.org/macros/latex/ contrib/footmisc/, retrieved on 2012-08-01.
- <span id="page-30-5"></span>[4] P. Kime and F. Charette. *Biber[: A backend bibliography processor for biblatex](http://mirror.ctan.org/macros/latex/contrib/footmisc/) [\(Version 0.9.9\)](http://mirror.ctan.org/macros/latex/contrib/footmisc/)* [M/OL], 2012-03-29. http://mirror.ctan.org/biblio/ biber/, retrieved on 2012-08-01.
- [5] P. Lehman. *The biblatex Package: Prog[rammable Bibliographies and Citations](http://mirror.ctan.org/biblio/biber/) [\(Versio](http://mirror.ctan.org/biblio/biber/)n 1.7)* [M/OL], 2011-11-13. http : / / mirror . ctan . org / macros / latex/exptl/biblatex/, retrieved on 2012-08-01.
- <span id="page-30-1"></span>[6] P. Lehman. *The etoolbox package: A[n e-TeX Toolbox for Class and Package](http://mirror.ctan.org/macros/latex/exptl/biblatex/) [Authors \(Version 2.1\)](http://mirror.ctan.org/macros/latex/exptl/biblatex/)* [M/OL], 2011-01-03. http : / / mirror . ctan . org / macros/latex/contrib/etoolbox/, retrieved on 2012-08-01.
- <span id="page-30-4"></span><span id="page-30-3"></span>[7] P. van Oostrum. *Page layout in BTEX* [M/OL], 2004-03-02. [http://mirror.](http://mirror.ctan.org/macros/latex/contrib/etoolbox/) [ctan.org/macros/latex/contrib/](http://mirror.ctan.org/macros/latex/contrib/etoolbox/)fancyhdr/, retrieved on 2012-08-01.
- [8] S. Rahtz and H. Oberdiek. *Hypertext marks in LATEX: a manual for hyperref (v6.82q)* [M/OL], 2012-05-13. http://mirror.ctan.org/macros/latex/ contrib/hyperref/, retrieved on 2012-08-01.
- <span id="page-31-6"></span>[9] H. Umeki. *The geometry package (v5.6)* [M/OL], 2010-09-12. [http://mirror.](http://mirror.ctan.org/macros/latex/contrib/hyperref/) [ctan.org/macros/la](http://mirror.ctan.org/macros/latex/contrib/hyperref/)tex/contrib/geometry/, retrieved on 2012-08-01.
- <span id="page-31-5"></span>[10] ctex.org。*ctex* 宏包说明(*v1.02c*) [M/OL],2011-03-11。[http://mirror.](http://mirror.ctan.org/macros/latex/contrib/geometry/) [ctan.org/language/chinese/ctex/](http://mirror.ctan.org/macros/latex/contrib/geometry/),检索于 2012-08-01。
- <span id="page-31-3"></span>[11] dypang。北京大学硕博论文模版(测试版) [EB/OL],2[005-04-05](http://mirror.ctan.org/language/chinese/ctex/)。http: [//bdwm.net/a.php?b/Thesis/M.1](http://mirror.ctan.org/language/chinese/ctex/)112645491.A/D10F612.rar,检索于 2012-08-01。
- <span id="page-31-0"></span>[12] FerretL。新的 *pku* [博士论文模板](http://bdwm.net/a.php?b/Thesis/M.1112645491.A/D10F612.rar) [EB/OL],2007-03-27。http://bdwm. net/a.php?b/Thesis/M.1174982168.A/4270722.rar,检索于 2012-08-01。
- <span id="page-31-1"></span>[13] Langpku。 *Re:* 关于置底模版的问题和一些修改 [EB/OL],[2007-06-01](http://bdwm.net/a.php?b/Thesis/M.1174982168.A/4270722.rar)。 [http://bdwm.net/a.php?b/MathTools/M.118067670](http://bdwm.net/a.php?b/Thesis/M.1174982168.A/4270722.rar)0.A/DBB7810.zip,检 索于 2012-08-01。
- [14] lwolf。学士*(*硕*/*博*)*[毕业论文模板](http://bdwm.net/a.php?b/MathTools/M.1180676700.A/DBB7810.zip) *[*基于 *dypang* 的模板*]* [EB/OL],2007-05-15。 http://bdwm.net/a.php?b/MathTools/M.1179239165.A/5A2D5A2.rar,检 索于 2012-08-01。
- <span id="page-31-2"></span>[15] solvethis。*Re:* [学位论文模板更新](http://bdwm.net/a.php?b/MathTools/M.1179239165.A/5A2D5A2.rar) [EB/OL],2008-03-13。http://bdwm. net/a.php?b/Thesis/M.1205377509.A/9413ED2.rar,检索于 2012-08-01。
- [16] C. T. Vector。*biblatex* 参考文献和引用样式:*caspervector v[0.1.6](http://bdwm.net/a.php?b/Thesis/M.1205377509.A/9413ED2.rar)* [M/OL], 2012-10-11。[http : / / caspervector . googlecode . co](http://bdwm.net/a.php?b/Thesis/M.1205377509.A/9413ED2.rar)m / files / biblatex caspervector-0.1.6.zip,检索于 2013-01-10。
- <span id="page-31-4"></span>[17] 北京大学研究生院。[北京大学学位论文版权声明](http://caspervector.googlecode.com/files/biblatex-caspervector-0.1.6.zip)*(*首页*)* [M/OL],**2010**。 [http://grs.pku.edu.cn/](http://caspervector.googlecode.com/files/biblatex-caspervector-0.1.6.zip)document/20101110143928832634.doc,检索于 2012-08-01。
- [18] 北京大学研究生院。北京大学学位论文原创性声明和使用授权说明*(*末页*)* [M/OL],**2010**。http://grs.pku.edu.cn/document/20101110143844053593. doc,检索于 2012-08-01。
- [19] 北京大学研究生院。"[北京大学研究生学位论文的基本要求与书写格式](http://grs.pku.edu.cn/document/20101110143844053593.doc)" [[M/](http://grs.pku.edu.cn/document/20101110143844053593.doc)OL]。出自:setunit。北京大学研究生手册。北京大学,**2011**:27–31。 http://grs.pku.edu.cn/document/20110829160841775796.doc,检索于 2012-08-01。
- <span id="page-32-0"></span>[20] 吴凌云。*[CTEX FAQ](http://grs.pku.edu.cn/document/20110829160841775796.doc)*(常见问题集),*0.4 beta (89)* <sup>版</sup> [M/OL],2007-01-30。 http://mirror.ctan.org/info/ctex-faq/,检索于 2012-08-01。

# <span id="page-34-0"></span>附录 **A pkuthss** 文档模版的实现

# <span id="page-34-1"></span>**A.1 pkuthss** 文档类和 **pkuthss-extra** 宏包的实现

### <span id="page-34-2"></span>**A.1.1** 共用文件头部

```
\frac{1}{2} vim:ft=tex:ts=2:sw=2
2^{\prime}3 % Peking University dissertation document class
4 %
5 % Copyright (c) 2008-2009 solvethis
6 % Copyright (c) 2010-2012 Casper Ti. Vector
7 %
8 % This work may be distributed and/or modified under the conditions of the
9 % LaTeX Project Public License, either version 1.3 of this license or (at
10 % your option) any later version.
11 % The latest version of this license is in
12 % http://www.latex-project.org/lppl.txt
13 % and version 1.3 or later is part of all distributions of LaTeX version
14 % 2005/12/01 or later.
15 %
16 % This work has the LPPL maintenance status 'maintained'.
17 % The current maintainer of this work is Casper Ti. Vector.
18 %
19 % This work consists of the following files:
20 % pkuthss.cls
21 % pkuthss-gbk.def
22 % pkuthss-utf8.def
23 % pkuthss-extra.sty
```
#### <span id="page-34-3"></span>**A.1.2 pkuthss.cls**

```
25 \NeedsTeXFormat{LaTeX2e}[1995/12/01]
26 \ProvidesClass{pkuthss}
27 [2013/01/10 v1.4-rc1 Peking University dissertation document class]
28
29 % Process the encoding options.
30 \newif\ifpkuthss@opt@gbk \pkuthss@opt@gbktrue
31 \DeclareOption{GBK}{\pkuthss@opt@gbktrue\PassOptionsToClass{GBK}{ctexbook}}
```

```
32 \DeclareOption{UTF8}%
33 {\pkuthss@opt@gbkfalse\PassOptionsToClass{UTF8}{ctexbook}}
34 % Whether to enable the default extra settings.
35 \newif\ifpkuthss@opt@extra \pkuthss@opt@extratrue
36 \DeclareOption{extra}{\pkuthss@opt@extratrue}
37 \DeclareOption{noextra}{\pkuthss@opt@extrafalse}
38 % eg. '\pkuthss@int@extraopt{spacing}' will expand to:
39 % \DeclareOption{spacing}{\PassOptionsToClass{spacing}{pkuthss-extra}}
40 % \DeclareOption{nospacing}{\PassOptionsToClass{nospacing}{pkuthss-extra}}
41 \def\pkuthss@int@extraopt#1{
42 \DeclareOption{#1}{\PassOptionsToClass{#1}{pkuthss-extra}}
43 \DeclareOption{no#1}{\PassOptionsToClass{no#1}{pkuthss-extra}}
44 }
45 % Pass options to 'pkuthss-extra'.
46 % See pkuthss-extra.sty for an explanation of the options.
47 \pkuthss@int@extraopt{spacing}
48 \pkuthss@int@extraopt{tightlist}
49 \pkuthss@int@extraopt{pdftoc}
50 \pkuthss@int@extraopt{uppermark}
51 \pkuthss@int@extraopt{spechap}
52 \pkuthss@int@extraopt{pdfprop}
53 \pkuthss@int@extraopt{colorlinks}
54 % Pass all other options to 'ctexbook' document class.
55 \DeclareOption*{\PassOptionsToClass{\CurrentOption}{ctexbook}}
56 % Process all class options now.
57 \ProcessOptions\relax
58
59 % pkuthss is based on ctexbook; We use A4 paper, and 'xiao 4' as default font size.
60 % CJKfntef provides \CJKunderline used in \maketitle.
61 % fancyhdr provides utilities for setting headers and footers.
62 \LoadClass[fntef,a4paper,fancyhdr,cs4size]{ctexbook}[2009/10/20]
63 % Provide support for 'key = val' grammar.
64 \RequirePackage{keyval}
65 % Graphics support.
66 \RequirePackage{graphicx}[1999/02/16]
67 % Provide utilities for setting page layout.
68 \RequirePackage{geometry}
69 % Provide \AtEndPreamble used later.
70 % To be removed by summer in 2013, see the fix of '\hypersetup' below.
71 \RequirePackage{etoolbox}
72 % Whether to enable the default extra settings.
73 \ifpkuthss@opt@extra\RequirePackage{pkuthss-extra}\fi
74
75 \ifxetex\ifpkuthss@opt@gbk
76 % No support for XeLaTeX compilation in non-unicode encoding, i.e. GBK.
77 \ClassError{pkuthss}%
78 {XeLaTeX compilation is not supported without UTF-8}%
79 {%
80 XeLaTeX compilation without UTF-8 is very problematic.\MessageBreak
81 Therefore please use UTF-8 encoding for the LaTeX code. \%82 }
83 \fi\fi
84
85 \AtEndOfClass{
86 % Setting chinese captions and labels.
87 \ifpkuthss@opt@gbk\input{pkuthss-gbk.def}
```

```
88 \else\input{pkuthss-utf8.def}
89 \fi
90
91 % Automatically generate hyperlinks and bookmarks for table of contents,
92 % citations and index.
93 % Code copied with minor modifications from ctex-common.def in 'ctex' package.
94 % Not directly using the 'hyperref' option of 'ctex' package in order to avoid
95 % the conflicts caused by loading of 'hyperref' before 'setspace' in 'ctex'
96 % package older than 1.02c.
97 % This piece of code will be removed by summer in 2013, and we will use the
98 % 'hyperref' option of 'ctex' package instead, considering most people
99 % will be using newer versions of 'ctex' package at that time.
100 \providecommand\hypersetup[1]{\PassOptionsToPackage{#1}{hyperref}}
101 \AtEndPreamble{\RequirePackage{hyperref}}
102 \ifpkuthss@opt@gbk
103 \unless\ifxetex
104 \hypersetup{CJKbookmarks}
105 \unless\ifpdf
106 \AtBeginDvi{\special{pdf:tounicode GBK-EUC-UCS2}}
107 \fi
108 \fi
109 \else
110 \hypersetup{unicode}
111 \qquad \text{Vfi}112 \hypersetup{driverfallback = dvipdfmx}
113 }
114
115 % Set page layout.
116 \geometry{height = 240mm, width = 150mm, includeheadfoot, headheight = 1.2em}
117 % Set headers and footers.
118 \pagestyle{fancy}\fancyhf{}
119 \fancyhead[LE]{\small\normalfont\leftmark}
120 \fancyhead[RO]{\small\normalfont\rightmark}
121 \fancyhead[LO,RE]{\small\normalfont\cuniversity\cthesisname}
122 \fancyfoot[RO,LE]{\small\normalfont --~ \thepage --}
123 % Set the headers and footers on the first page in every chapter.
124 \fancypagestyle{plain}{
125 \fancyhf{}\renewcommand{\headrulewidth}{0pt}
126 \fancyfoot[RO,LE]{\small\normalfont --~*\thepage~--}
127 }
128
129 % eg. '\pkuthss@int@infoitema{ctitle}' will expand to:
130 % \def\ctitle#1{\def\@ctitle{#1}}
131 % \define@key{pkuthss@info}{ctitle}{\ctitle{#1}}
132 \def\pkuthss@int@infoitema#1{
133 \@namedef{#1}##1{\@namedef{@#1}{##1}}
134 \define@key{pkuthss@info}{#1}{\@nameuse{#1}{##1}}
135 }
136 % eg. '\pkuthss@int@infoitemb{cuniversity}' will expand to:
137 % \define@key{pkuthss@info}{cuniversity}{\def\cuniversity{#1}}
138 \def\pkuthss@int@infoitemb#1{
139 \define@key{pkuthss@info}{#1}{\@namedef{#1}{##1}}
140 }
141 % Setting document information entries.
142 \pkuthss@int@infoitema{ctitle}
143 \pkuthss@int@infoitema{etitle}
```
144 \pkuthss@int@infoitema{cauthor}

```
145 \pkuthss@int@infoitema{eauthor}
146 \pkuthss@int@infoitema{studentid}
147 \pkuthss@int@infoitema{date}
148 \pkuthss@int@infoitema{school}
149 \pkuthss@int@infoitema{cmajor}
150 \pkuthss@int@infoitema{emajor}
151 \pkuthss@int@infoitema{direction}
152 \pkuthss@int@infoitema{cmentor}
153 \pkuthss@int@infoitema{ementor}
154 \pkuthss@int@infoitema{ckeywords}
155 \pkuthss@int@infoitema{ekeywords}
156 \pkuthss@int@infoitemb{cuniversity}
157 \pkuthss@int@infoitemb{euniversity}
158 \pkuthss@int@infoitemb{cthesisname}
159 \pkuthss@int@infoitemb{ethesisname}
160 \pkuthss@int@infoitemb{cabstractname}
161 \pkuthss@int@infoitemb{eabstractname}
162 % Set document information using the 'key = value' grammar.
163 \newcommand{\pkuthssinfo}[1]{\setkeys{pkuthss@info}{#1}}
164
165 % Usage: \pkuthss@int@fillinblank{(number of lines)}{(line width)}{(contents)}
166 \def\pkuthss@int@fillinblank#1#2#3{
167 \makebox[0pt][l]{\parbox[t]{#2}{\centering{#3}}}\mbox{}%
168 \parbox[t]{#2}{%
169 \newcount\pkuthss@tmp@linecount
170 \pkuthss@tmp@linecount=#1
171 \loop\ifnum\pkuthss@tmp@linecount>0
172 % Fill specified space with underline on the bottom line. '\underline'
173 % draws line on the baseline (not the bottom line), and this is why
174 \% '\CJKunderline' is used here instead.
175 \ifnum\pkuthss@tmp@linecount=1
176 \CJKunderline{\makebox[#2]{}}
177 \else
178 \CJKunderline{\makebox[#2]{}}\\
179 \fi
180 \advance\pkuthss@tmp@linecount by -1\relax
181 \repeat%
182 \frac{182}{2}183 }
184 % Set format of the title page (cover).
185 \renewcommand{\maketitle}{
186 \cleardoublepage
187 % Add PDF bookmark for the title page.
188 \pdfbookmark[1]{\titlepagename}{titlepage}
189 \begin{titlepage}
190 % It will be more nice to use this line skip level in the title page.
191 \linespread{1.6}\selectfont
192 % Make the title page centered.
193 \begin{center}
194 % Emblem and inscription of the university, and type of thesis.
195 {
196 \{2ihaof1\}197 \includegraphics[height = 2.4em]{img/pkulogo}\hspace{0.4em}%
198 \raisebox{0.4em}{\includegraphics[height = 1.6em]{img/pkuword}}\\[0.8em]
199 {\bfseries{\cthesisname}}
```

```
200 }
201 \forallfill
202 % Title of the thesis.
203 {
204 \zihao{2}{\label@ctitle}%
205 \verb+\[pkuthss@int@fillinblank{2}{0.64\textwidth}{\textwidth}{\@ctitle}206 }
207 \forallfill
208 % Information about the author.
209 {
210 % Slightly adjust the line skip when using new font size.
211 \zihao{-2}\linespread{1.75}\selectfont
212 \def\pkuthss@tmp@len{0.56\textwidth}
213 \begin{tabular}{1@{\extracolsep{0.2em}}c}
214 {\label@cauthor} &
215 \pkuthss@int@fillinblank{}1{}{\pkuthss@tmp@len}{\kaishu@cauthor} \\\216 {\label@studentid} &
217 \pkuthss@int@fillinblank{1}{\pkuthss@tmp@len}{\kaishu\@studentid} \\
218 {\label@school} &
219 \qquad \qquad \texttt{1}{}{\phuthss@imph@len}{}^\kappa\@chool} \qquad \qquad \texttt{1}{}^\kappa\@chool}220 {\label@cmajor} &
221 \pkuthss@int@fillinblank{1}{\pkuthss@tmp@len}{\kaishu\@cmajor} \\
222 {\label@direction} &
223 \pkuthss@int@fillinblank{1}{\pkuthss@tmp@len}{\kaishu\@direction} \\
224 {\label@cmentora} &
225 \verb|\phuthss@int@fillinblank{1}{\pkuthss@tmp@len}{\kaishu@cmentor} \\\}226 \end{tabular}
227 }
228 \vfill
229 % Date.
230 {\kaishu\zihao{2}\@date}
231 \end{center}
232 \text{titlepage}<br>
233 }
233 }
234
235 % Internal environment for typesetting abstracts.
236 \newenvironment{pkuthss@int@abstract}{
237 \cleardoublepage
238 \pdfbookmark[1]{\pkuthss@tmp@abstractname}{\pkuthss@tmp@abstlabel}
239 \chapter*{\zihao{-2}\pkuthss@tmp@title}
240 \markboth{\pkuthss@tmp@abstractname}{}
241 \vspace{-2em}\par
242 \begin{center}
243 \{zihao\}244 {\pkuthss@tmp@author}\quad{\pkuthss@tmp@major}\\
245 {\pkuthss@tmp@label@mentor}{\pkuthss@tmp@mentor}
246 \end{center}
247 \vspace{1em}\par
248 \section*{\zihao{4}\pkuthss@tmp@abstractname}
249 \vskip 0.5em
250 }{% Keywords at the bottom of the page.
251 \vfill\noindent\textbf{\pkuthss@tmp@label@keywords}{\pkuthss@tmp@keywords}
252 }
253
254 % Typesetting the Chinese abstract.
255 \newenvironment{cabstract}{
```
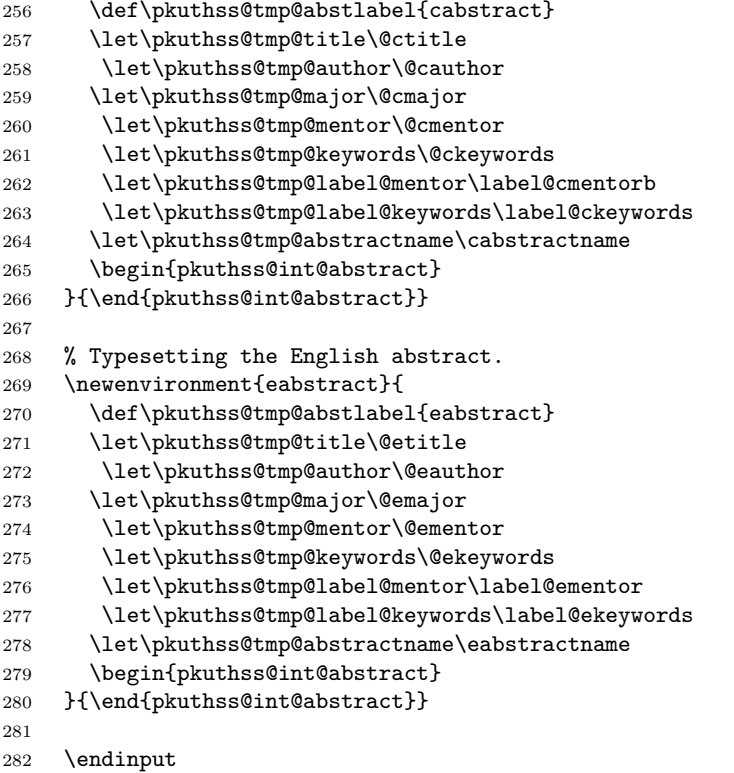

### <span id="page-39-0"></span>**A.1.3 pkuthss-utf8.def** 和 **pkuthss-gbk.def**

```
25 \ProvidesFile{pkuthss-utf8.def}
26 [2013/01/10 v1.4-rc1 Labels and captions in UTF-8 encoding
27 for the pkuthss document class]
28
29 \def\label@ctitle{题目: }
30 \def\label@cauthor{姓\hphantom{汉字}名: }
31 \def\label@studentid{学\hphantom{汉字}号: }
32 \def\label@school{院\hphantom{汉字}系:}
33 \def\label@cmajor{专\hphantom{汉字}业: }
34 \def\label@direction{研究方向: }
35 \def\label@cmentora{导\hphantom{汉字}师:}
36 \def\label@cmentorb{导师: }
37 \def\label@ementor{Directed by\ }
38 \def\label@ckeywords{关键词: }
39 \def\label@ekeywords{Keywords:\ }
40
41 \def\titlepagename{封面}
42 \def\cuniversity{北京大学}
43 \def\euniversity{Peking University}
44 \def\cthesisname{博士研究生学位论文}
45 \def\ethesisname{Doctor Thesis}
46 \def\cabstractname{摘要}
47 \def\eabstractname{Abstract}
48
```
\endinput

#### <span id="page-40-0"></span>**A.1.4 pkuthss-extra.sty**

```
25 \NeedsTeXFormat{LaTeX2e}[1995/12/01]
26 \ProvidesPackage{pkuthss-extra}
27 [2013/01/10 v1.4-rc1 Common extra settings for the pkuthss document class]
28
29 % Check the dependency of pkuthss.
30 \@ifclassloaded{pkuthss}{}{
31 \PackageError{pkuthss-extra}%
32 {The pkuthss document class is not loaded}%
33 {The pkuthss-extra package depends on the pkuthss document class.}<br>34 }
34 }
35
36 % eg. '\pkuthssextra@int@boolopt{spacing}{true}' will expand to:
37 % \newif\ifpkuthssextra@opt@spacing \pkuthssextra@opt@spacingtrue
38 % \DeclareOption{spacing}{\pkuthssextra@opt@spacingtrue}
39 % \DeclareOption{nospacing}{\pkuthssextra@opt@spacingfalse}
40 \def\pkuthssextra@int@boolopt#1#2{
41 \expandafter\newif\csname ifpkuthssextra@opt@#1\endcsname
42 \@nameuse{pkuthssextra@opt@#1#2}
43 \DeclareOption{#1}{\@nameuse{pkuthssextra@opt@#1true}}
44 \DeclareOption{no#1}{\@nameuse{pkuthssextra@opt@#1false}}
45 }
46 % Whethet to use some common settings for adjusting spacing.
47 \pkuthssextra@int@boolopt{spacing}{true}
48 % Whether to use list environments that are tighter than LaTeX defaults.
49 \pkuthssextra@int@boolopt{tightlist}{true}
50 % Whether to use some common settings about table of contents, bibliography and
51 % indexes.
52 \pkuthssextra@int@boolopt{pdftoc}{true}
53 % Whether to enable '\Uppercase' (works problematically) in heading marks.
54 \pkuthssextra@int@boolopt{uppermark}{false}
55 % Whether to enable the '\spacialchap' command.
56 \pkuthssextra@int@boolopt{spechap}{true}
57 % Whether to automatically set properties for generated PDF from user defined
58 % document information (author, title, etc.).
59 \pkuthssextra@int@boolopt{pdfprop}{true}
60 % Whether to use coloured hyperlinks in generated PDF.
61 \pkuthssextra@int@boolopt{colorlinks}{true}
62 % Process all class options now.
63 \ProcessOptions\relax
64
65 \ifpkuthssextra@opt@spacing
66 % Automatically ignore spaces between CJK characters and preserve spaces in other
67 % situations. XeCJK itself will handle this issue, therefore we do not use
68 % 'CJKspace' when using XeLaTeX.
69 \unless\ifxetex\RequirePackage{CJKspace}\fi
70 % Make spacing nicer in some situations (eg. footnotes and verbatims).
71 \RequirePackage{setspace}
72 % Make the text area centered in the page.
73 \geometry{centering}
```

```
74 % Set line skip.
```

```
75 \linespread{1.41}\selectfont
76 % Automatically insert a space between the label and the text in footnotes.
77 \RequirePackage{footmisc}
78 \renewcommand{\footnotelayout}{\ }
79 \fi
8081 \ifpkuthssextra@opt@tightlist
82 % Lists often appear to be too sparse when items are just one or two lines long.
83 % Here we cancel the extra vertical spacing between list items.
84 % Biblatex uses '\itemsep' as default '\bibitemsep', no need to change it.
85 \RequirePackage{enumitem}
86 \setlist{nolistsep}
87 \fi
88
89 \ifpkuthssextra@opt@pdftoc
90 % Add PDF bookmark for table of contents.
91 \let\pkuthssextra@tmp@tableofcontents\tableofcontents
92 \renewcommand{\tableofcontents}{
93 % Make the 'Contents' bookmark point correctly to the title of the table of
94 % contents.
95 \cleardoublepage
96 % Actually add the PDF bookmark.
97 \pdfbookmark[1]{\contentsname}{contents}
98 \pkuthssextra@tmp@tableofcontents
99 }
100 \quad \text{if}101
102 \ifpkuthssextra@opt@spechap
103 % This command is used to start a chapter without numbering, and correctly set
104 % the headers and footers in the chapter.
105 \newcommand\specialchap[1]{
106 \chapter*{#1}\addcontentsline{toc}{chapter}{#1}
107 \markboth{#1}{\phinsection<br>108 }
108
109 \fi
110
111 \AtBeginDocument{
112 % '\MakeUppercase' works problematically.
113 % eg. it converts '\cite{ctex}' into '\cite{CTEX}'.
114 % This option can disable '\MakeUppercase' in left/right heading marks.
115 \unless\ifpkuthssextra@opt@uppermark
116 % Code modified from part of ctex-book.def in 'ctex' package.
117 % The main difference is the deletion of calls to '\MakeUppercase' here.
118 \if@twoside
119 \renewcommand\chaptermark[1]{%
120 \text{ Nmarkboth}121 \ifnum\value{secnumdepth}>-1 \if@mainmatter \CTEXthechapter \quad \fi\fi
122 #1%
123 } {}
124 }
125 \renewcommand\sectionmark[1]{%
126 \markright{\ifnum\value{secnumdepth}>-1 \CTEXthesection \quad \fi #1}%
127 }
128 % One side typesetting should also be considered.
129 \else
130 \renewcommand\chaptermark[1]{%
```

```
131 \markright{%
132 \ifnum\value{secnumdepth}>-1 \if@mainmatter \CTEXthechapter \quad \fi\fi
133 #1%
134 }%
135 }
136 \fi
137 \fi
138
139 \ifpkuthssextra@opt@pdfprop
140 % Automatically generate properties for generated PDF.
141 % Use English properties to avoid problems with character encodings.
142 \newcommand{\setpdfproperties}{
143 \hypersetup{
144 pdfauthor = {\@eauthor}, pdftitle = {\@etitle},
145 pdfsubject = {\euniversity\ \ethesisname}, pdfkeywords = {\@ekeywords}
\begin{array}{ccc} 146 & & & \end{array}147 }
148 % Set the properties when generating the title page because the document
149 % information should have been all defined before this.
150 \let\pkuthssextra@tmp@maketitle\maketitle
151 % NOTE: '\hypersetup' must appear before '\maketitle', otherwise it might not
152 % act as wished.
153 \renewcommand\maketitle{\setpdfproperties\pkuthssextra@tmp@maketitle}
154 \fi
155
156 \ifpkuthssextra@opt@colorlinks
157 % Use coloured hyperlinks in generated PDF.
158 \hypersetup{colorlinks = true, allcolors = blue}
159 \else
160 % Set hyperlink colour to black in order to prevent hyperlinks from being too
161 % hard-to-recognise in printed thesis.
162 \hypersetup{colorlinks = false, pdfborder = {0 0 0}}
163 \fi<br>164 \}
164 }
165
166 \endinput
```
# <span id="page-42-0"></span>**A.2 pkuthss** 说明(示例)文档的源代码

本文档的源代码中大部分已经有了较为详细的注释,故请直接参照相应文件 中的注释。

注:*img/* 目录中的 *Makefile* 和两个 *PostScript*(*.eps*)文件(都是文本文 件)中也有详细的注释哦 *:)*

# <span id="page-44-0"></span>附录 **B** 更新记录

## **B.1 1.3** 版以后的更新记录

<span id="page-44-1"></span>2013-01-10, v1.4 rc1

- \* Changes to documentation:
- Remove troublesome 'hologo' package.
- chap3.tex: add notice about biblatex's '\bibname' issue.
- introduction.tex: update info about location of example source code.
- \* Misc:
- README: add not-intended-as-documentation notice.

2012-11-12, v1.4 beta3

- \* Misc:
- Fix incorrect CTAN support.
- utils/dist: Fix date conversion code again.

2012-10-11, v1.4 beta2

- \* Changes to package code:
- Adjust pkulogo/pkuword typesetting according to <http://web5.pku.edu.cn/bs/images/cgzs/images1/13.png>
- \* Changes to documentation:
- Add (more) useful notices and hints.
- Bibliography sanitation.
- \* Misc:
- Add CTAN support.
- utils/bump: Improve date conversion code.

2012-05-31, v1.4 beta1

\* Changes to documentation: - Use 'biber -l zh\_\_pinyin'.

```
- Add notice for biber in the "compilation" section.
    - Recommend users to use standalone TeXLive.
    - Minor adjustment to documentation order.
    * Misc:
    - Minor fixes and improvements.
    - Add QA test for biblatex-caspervector version.
    - Remove spaces and tabs on blank lines, add related QA check.
2012-05-30, v1.4 alpha3
    * API Changes:
    - '[no]tocbibind' -> '[no]pdftoc', functionality reduced (see below).
    - '[no]upcite' removed since biblatex supports it quite flexibly.
    * Changes to package code:
    - Remove uses of tocbibind because it crashes with biblatex.
    * Changes to documentation:
    - Use biblatex for bibliography formatting.
    - Add instructions for natbib, remove instructions for natbib.
    - (Re)add the FAQ section.
   - Use more printer-friendly colours.
    - Enhance 'doc/Make.bat' with bat's 'call'.
    - Use the hologo package for TeX logos.
   - Use tabs in 'pkuthss.bib'.
   - Update bib file for Casper's biblatex style.
    - 'thanks.tex' -> 'acknowledge.tex'
    - Use better determined format for .bib files.
    * Misc:
    - Split Makefile functionalities to executable in 'utils/'.
    - 'maintcheck' -> 'qa', 'revbump' -> 'bump'.
    - Split encoding and line terminator stuffs to 'enclt'.
    - 'dist' now automatically joins biblatex-caspervector files.
    - Update find(1) usage.
    - QA script updated.
    - Use sed(1)'s 'y' instead of python's 'str.translate()' in 'bump'.
    - Add appropriate copyright notices.
    - Add indentation modelines.
2012-05-12, v1.4 alpha2
    * Changes to package code:
```
- Fix positioning of boxes on title page.
- Unify code that fill in blanks on the title page.
- Merge ctex-kit updates with minor modifications.

```
* Changes to documentation:
   - Add indication for customising title page by modifying 'pkuthss.cls'.
    * Misc:
    - Add 'maintcheck' and 'revbump' to root Makefile to ease automation.
2012-04-13, v1.4 alpha1
   * API Changes:
   - '[no]linkcolor' -> '[no]colorlinks'.
   - '[no]pdfmeta' -> '[no]pdfprop'.
   - '\setpdfmetadata' -> '\setpdfproperties'.
   * Changes to package code:
   - Simplify package code with '\@nameuse' and '\@namedef'.
   - Use '导\hspace{2em}师: ' for title page and '导师: ' for abstract.
   * Changes to documentation:
   - Fix typos: "模板" -> "模版".
    - Indicate that 'texdoc' requires pkuthss be installed "regular"ly.
   - Improve spacing details.
   * Misc:
    - Update copyright notices.
```

```
- Revise Makefiles.
```

```
# vim:ts=4:sw=4
```
# **B.2 1.3** 及其以前版本的更新记录

2011/12/21, ver 1.3 (包括前面所有 alpha、beta 和 rc 版本): --- 进一步重构, 将核心设置集中于 pkuthss 文档类中, 常见的额外设置集中于 pkuthss-extra 宏包中。 --- 统一宏的命名规则。 --- 支持使用 key=val 语法进行文档信息的设置,使文档结构更加清晰。 --- 设定 pdf 元数据时使用英文的文档信息, 绕过字符编码的问题。 --- 在文档中加入一份代码的 listing, 以尽量避免不断有人抱怨的文档类代码"乱码"的问题。 --- 去掉了 FAQ 部分, 因为其中内容或是比较陈旧,或是已经在前面提到。 --- 重新选择 license, 尽量减少对用户不必要的约束。 2010/11/30, ver 1.2 (包括前面所有 beta 版本): --- 支持 UTF-8 和 GBK 编码。

支持 XeLaTeX (但不可和 GBK 同用)。 --- 较大规模重构: 定义了一些新命令以实现一些重复的代码的功能, 删除了冗余代码和一些用处不大的旧命令,调整了目录结构。 --- 将部分重复代码统一, 并把一些将来可能引起不兼容的命令以标准 LaTeX 命令代替。 --- 考虑到现在的 ctex 宏包已经对中文排版的格式做出了较好的设定, 并且已经较好地支持了 hyperref, 删除了类文件中规定排版格式的部分代码, 且去除了对 ifpdf 宏包的直接依赖。 --- 统一各处的长度单位,均使用 pt 或 em,以免引起困惑。 --- 从美的角度调整了部分排版格式, 特别是去掉了所有用 poor man's bold 实现的"粗宋体"。 2008/03/13, ver 1.1: --- 更正了"geometry",将纸张大小设为"a4paper"。 --- 更新了 chaps/mydefs.tex, 将"colorlinks"设为"false", 因为带颜色的链接在黑白打印机上打出来往往颜色很浅。 --- 更正了 chaps/sample.bib, 将"SOURCE"改为"URL"。 这样 BibTeX 虽然又会 Warning, 不过这样概念上更正确, 而且结果还不错。 --- 删除了 pkuthss.cls 和 pkuthss.def 的部分内容, 因为最后的两个声明都不必装订到论文中。 2007/12/12, ver 1.0 rc4: --- 将"\bibstyle"设为"chinesebst"。 2007/09/05,ver 1.0 rc3: --- 封面页作了小的调整, 当标题只有一行时也不会产生 Warning。 现在的实现方法使用的是标准的 LaTeX box。 --- 加入了"graphicx"的版本要求。 2007/09/04, ver 1.0 rc2: --- 在 preamble 部分现在可使用中文。 --- 更正了版心尺寸, 即在"geometry"的选项中加入"includeheadfoot"。 --- 改进了 pkulogo.ps ,并提供了 img/Makefile。 2007/09/02, ver 1.0 rc1: --- 由于"\ifx\pdfoutput\undefined"在 teTeX-3.0 中不起作用, 改为使用"ifpdf"宏包。 --- sample.tex and chaps/1.tex changed accordingly. --- Linux/Unix 的默认编译方式改为使用 pdflatex, 见 Makefile。 --- 消除了运行 BibTeX 时出现的一个 Warning。

2007/09/01, ver 1.0 beta: --- 最初的尝试。

# vim:ts=4:sw=4

# 致谢

感谢北大未名 BBS 的 MathTools 版和 Thesis 版诸位同学的支持。特别感谢 pkuthss 模版的最初创作者 solvethis 网友, 以及不断地对 Casper 提出的诸多问题 予以解答的 cauchy 网友 :)

致谢

# 北京大学学位论文原创性声明和使用授权说明

### 原创性声明

本人郑重声明: 所呈交的学位论文, 是本人在导师的指导下, 独立进行研究 工作所取得的成果。除文中已经注明引用的内容外,本论文不含任何其他个人或 集体已经发表或撰写过的作品或成果。对本文的研究做出重要贡献的个人和集体, 均已在文中以明确方式标明。本声明的法律结果由本人承担。

### 论文作者签名: 日期: 年 月 日

### 学位论文使用授权说明

(必须装订在提交学校图书馆的印刷本)

本人完全了解北京大学关于收集、保存、使用学位论文的规定,即:

- *•* 按照学校要求提交学位论文的印刷本和电子版本;
- *•* 学校有权保存学位论文的印刷本和电子版,并提供目录检索与阅览服务,在 校园网上提供服务;
- *•* 学校可以采用影印、缩印、数字化或其它复制手段保存论文;
- *•* 因某种特殊原因需要延迟发布学位论文电子版,授权学校在 □ 一年 / □ 两 年 / □ 三年以后在校园网上全文发布。 (保密论文在解密后遵守此规定)

论文作者签名: 导师签名: 日期: 年 月 日